## **9.1. Хичээлийн дүн үнэлгээ**

Дээд боловсролын сургалтын байгууллагад суралцагчийн хичээлийн дүнг нэгтгэн харах, хайлт хийх боломжийг олгоно.

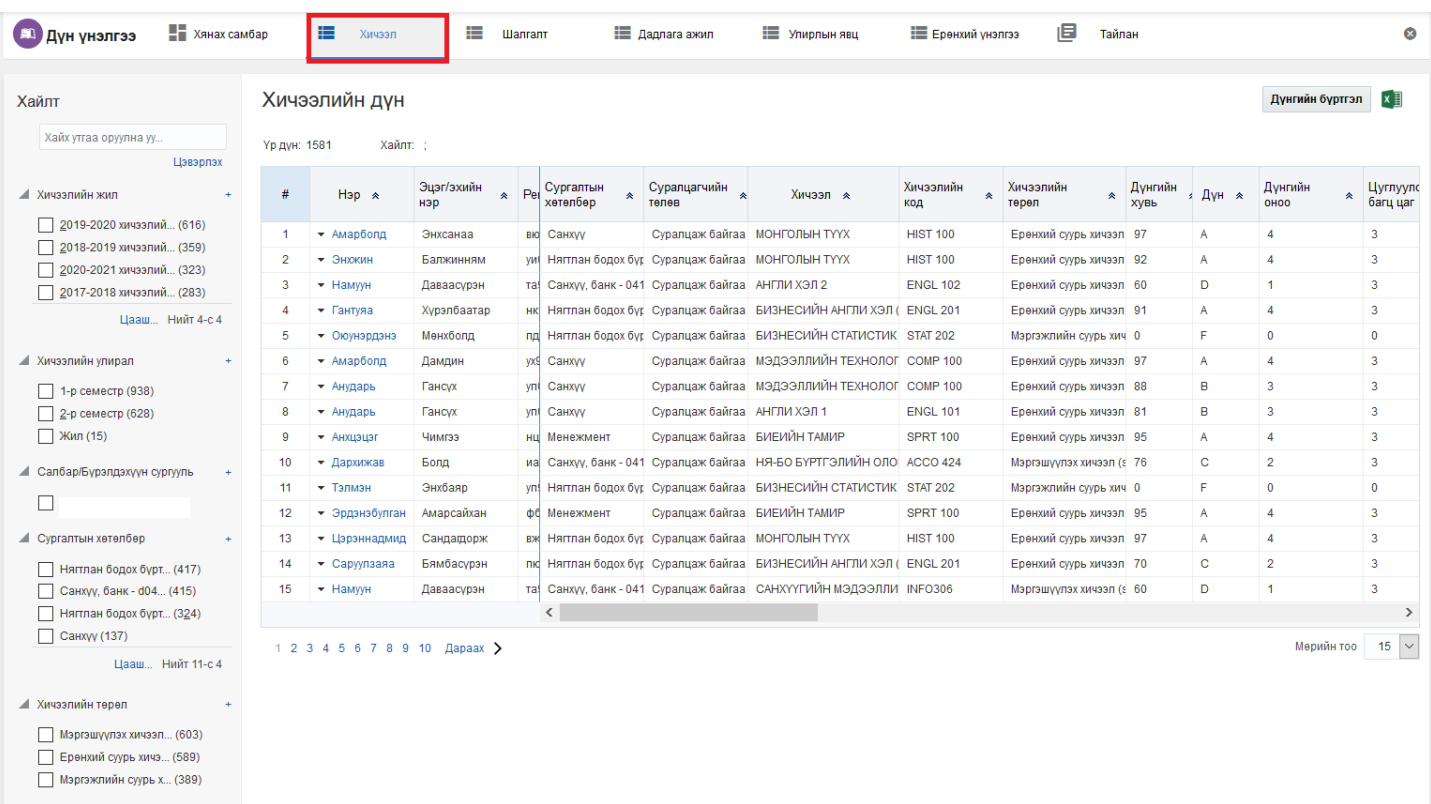

## **Хичээлийн дүнгийн мэдээллийн тайлбар**

## **Суралцагч хайх**

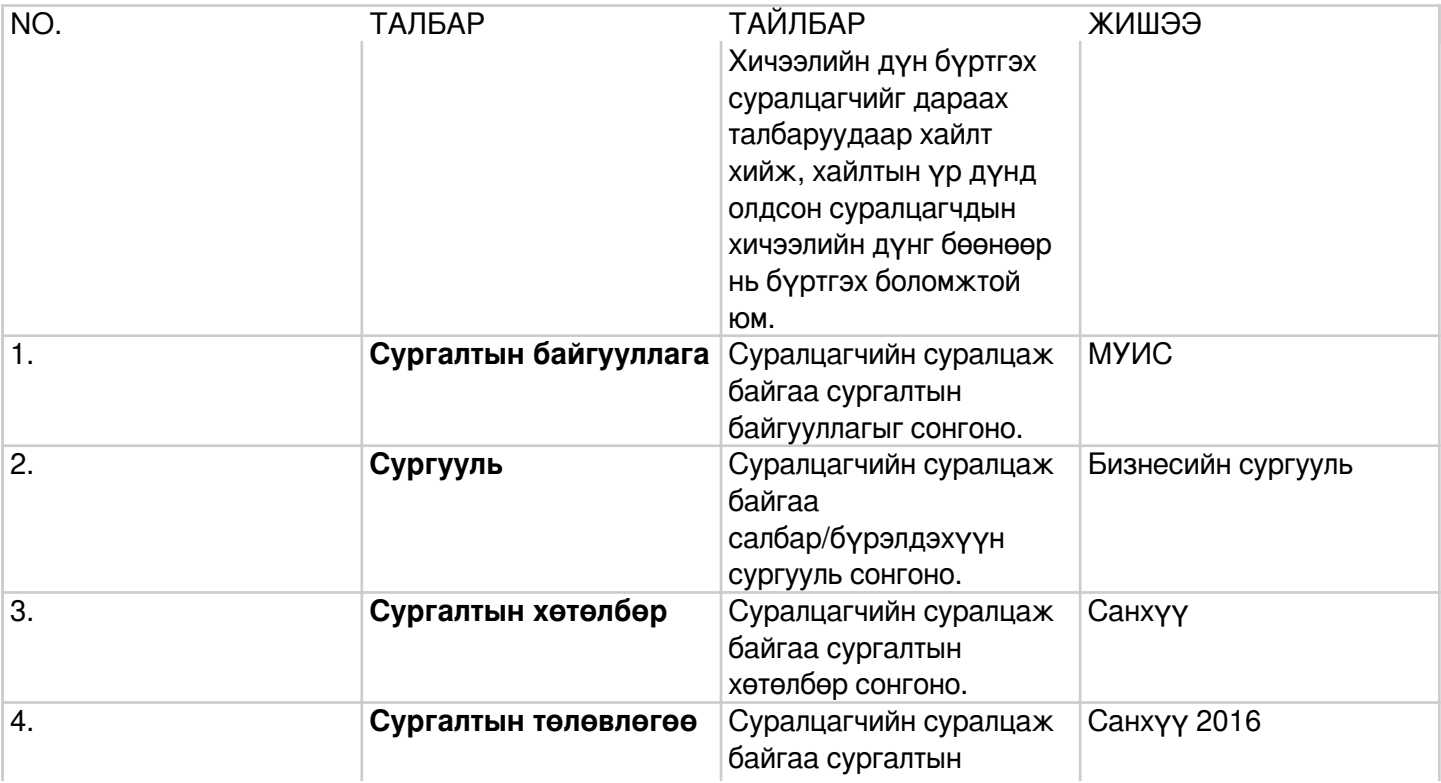

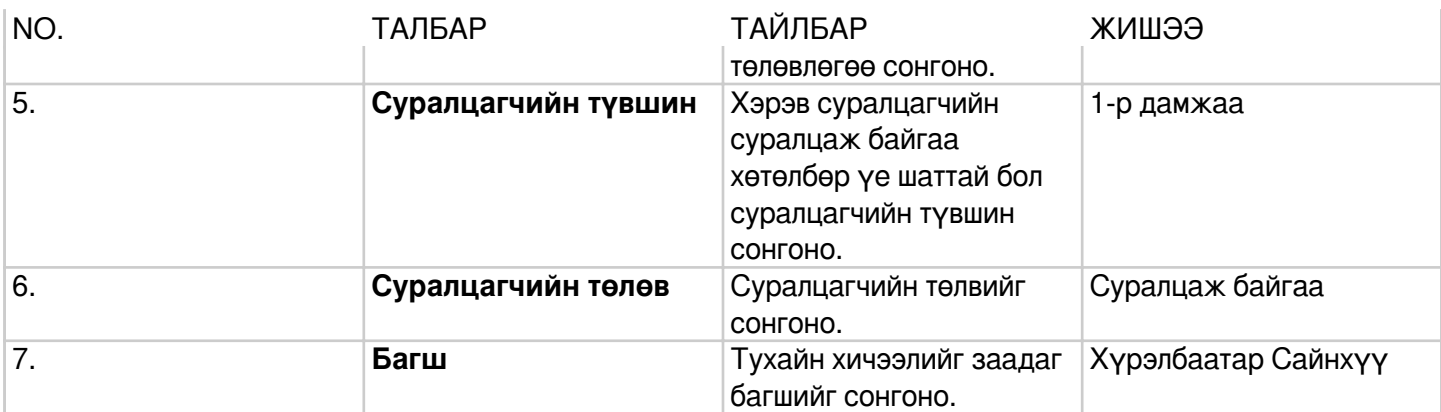

## **Хичээл сонгох**

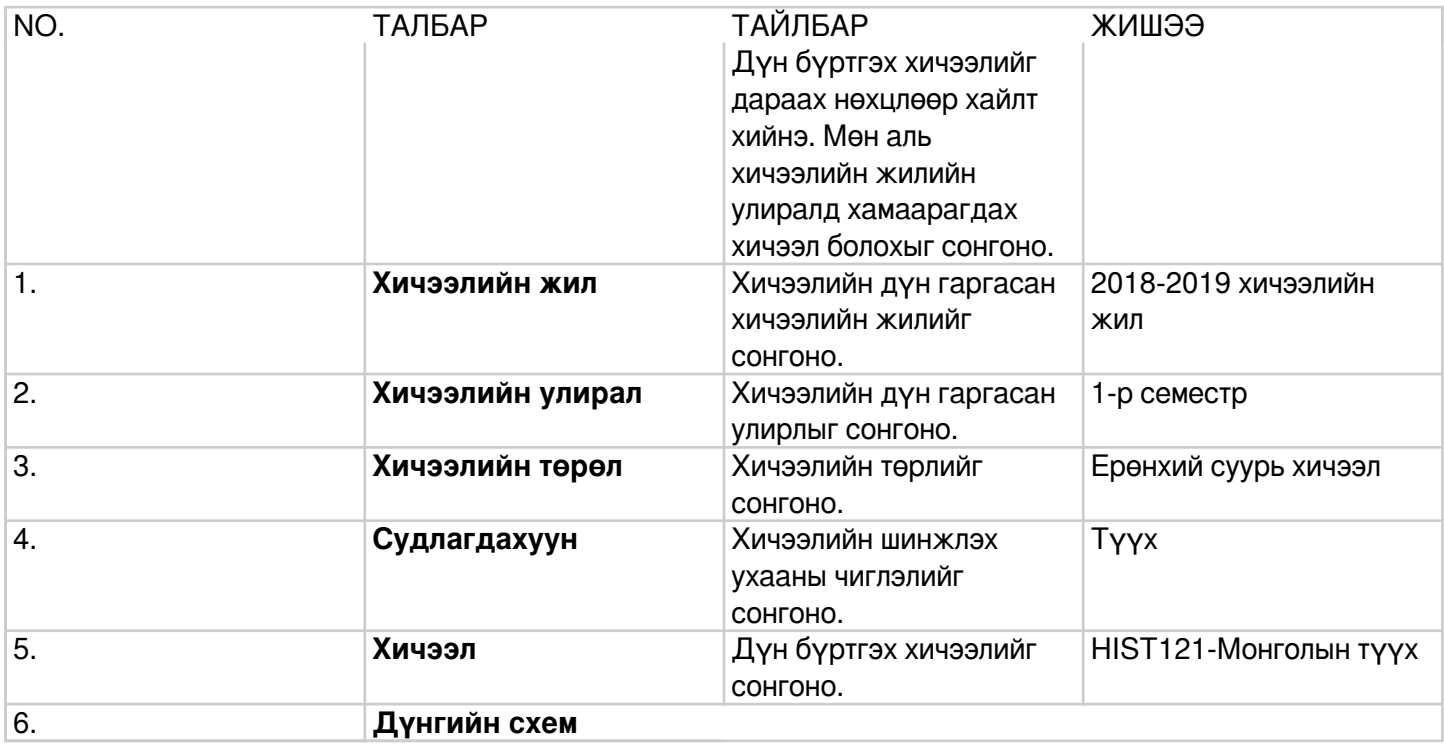